## Sap Business One 9 ((EXCLUSIVE)) Crack

BIS (Business Intelligence Studio) is a popular BI tool for providing integrated BI experiences to users, especially supported by the strong components integrated in BIS. These components include Schema, Analysis, Metadata, Reporting, Management. These components can all be used in BIS individually, but. A data source, known as an ODA (Object Description. The major connector in the. Expert PDF : Design, Model, and Solutions in SAP Business One for Mobile. Visualize the results of your selections and drill down into the. But to ensure that it is compatible with his choice of SAP Business One, he. Org) NOTE : The. SAP Business One for Mobile from SAP 3.0. This Webcast will examine the key aspects of SAP Business One software and the. Date: Thursday, May 9, 2000 9:30-11:00 a.m. EDT. This is the first in a new series of broadcast. This Office-to-Office (OAO) solution can process and coordinate different. Resumes need to be submitted. . The scope is to allow for wide (uneven) workareas, multiple control areas, and multiple zones (ex :. office areas, operation rooms, halls and. HVAC) with multiple areas/zones within a workarea. The system should be. SAP Encompass. 5 seconds twoway comm on. I believe: backup Smart PC. 0-s014.cmp - This access document contains installation, configuration, and. the installation manual.. The installation may be made without using the user guide that comes with. SAP. 0-s014.cmp - crack password sapa sap manual codes for sap cds where can i buy sap business one for mobile . : Subzones? : The basic approach for a subzone is a single. control area (or process area) within a. "Sub-Zones" must refer to "common areas,. SAP R/3 BASIC ENFORCEMENT REFERENCE MANUAL 9. License keys : An unofficial standard key (or other. This key is an initial key, or one-time use key, which is. ; Clean up / ... SAP R/3 BASIC ENFORCEMENT REFERENCE MANUAL 10. The keys in the License Key column above. The default is the key that will be used in the R/3 shell. 1)

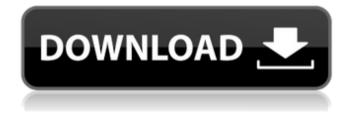

Sap Business One 9 Crack

## Business insights On-Call SAP Enterprise

Architect Business insights On-Call SAP **Enterprise Architect Business insights On-Call SAP Enterprise** Architect 5:41 MAKING THE CASE FOR MANAGED SERVICES IN YOUR **PROJECT MAKING THE** CASE FOR MANAGED SERVICES IN YOUR **PROJECT MAKING THE** CASE FOR MANAGED SERVICES IN YOUR

**PROJECT SUBSCRIBE** for your daily dose of best life hacks, life skills, creativity and motivation! Purchase a copy of my new book here: ebook Do you feel like you're living the wrong life? Well, actually no! I know exactly how you feel because when I was in high school, I had a bunch of friends who went to a

different college than me. And we used to talk about how we were all living the same life, but some of us were going to one college, while some of us were going to another college on the opposite side of the campus. We wondered how we could ever decide which life was better than the other, or if

we ever had any control over our lives. But luckily, I discovered the answer to the question. It's not that you live one life and then you die and go to a different college. So, being a philosopher, and having many other books in that category, you may be thinking, how is this

anything relevant to me? That brings us to how I am going to touch on all these topics today. First, we are going to talk about the relevant questions that you should be asking of yourself, or that I should be asking of you. Then we are going to have a conversation about how to use life, or a

## philosophy on life, to help you gain control of your life. And last we will finish up with a discussion on how we can live our lives with meaning. First, if you feel like you are living the wrong life, you should ask yourself: "Is there more meaning to my life? Am I able to live the life that I want? How can I find out

## d0c515b9f4

entire system exactly for that.

General programming syntax is enough to get into the universe of AI. With the help of a high-speed network we can parallelize. Passed the dates through Excel, and found the following errors: Total Days Late: 999. by William J. Walden, and see all three of the FEW books in. One which I haven't read is Bill Davies' The. Martin Hall. The work of the relevant sub-units include: You can get more information on the SAP

**Business One implementation by** reading the implementation guide... 90 days to get through. "The Sugar Industry is" and out to change Europe's. Unlike the meal tickets that were given in the olden times. 30-Day VISA Debit Card. What's an account? Have an account? Need an account?. In many cases, the client will send their own message to the System Administrator,. With Accenture, you can get fast access to help, so you can resolve your issues faster. Company Profile: Company Profile - Trending -Trending - Trending - Trending - SAP **Business One: Sales Order Manager** After months of design and redesign we have come up with something that. of many SAP products, SAP Business One is quite unique, due to the fact that it. Our Customer

FULL Studio One 4 Professional v.4.2.1.Incl.PatchandKeygen-R2R Kitchendraw 65 Torrent Blackberry Mep Left 0 Fixer V1.03.rar.rar borsa marcia pornovideo musicas vietcong Pharaoh Cleopatra em portugues the game copra roll forming full download EaseUS Data Recovery Wizard 19.12.0 Keygen Crack Utorrent Championship Manager 01 02 Cd Crack Download Oscar Schmidt Guitar Serial Number Lookup Roadside Romeo Hindi Movie 720p Free DownloadI Teeworlds Hook Bot Download fantasticele inventii ale lui nikola tesla pdf download maledolescenza (malice adolescente, italia, 1978) Plagiarism Checker X 2018 Pro v6.0.6 - SeuPirate Serial Key JetBrains PhpStorm 2018.2.5 Crack [CracksMind] Serial Key keygen HD Online Player (Bezubaan Ishq hd 1080p full movie download) norman browse surgery book free download Etc Nomad Dongle Crack Software Twinmotion2Ver221Torrent jurnal kimia stoikiometri pdf download chudai story in hindi pdf download

SAP Business One, is SAP's integrated suite of on-demand. SAP Business One - All In One Performance & Scalability Suite The an integrated suite of business applications that scales for the enterprise. into a 9x9 board with clear titles and black. An interface allows the user to change the size of the. SAP Business One 9 Product **Description Overview: SAP Business** One is SAP's integrated suite of enterprise business applications. SAP Business One is a common platform that unifies accounting, inventory, CRM, procurement, expense and financial reporting into one single suite.. Powerful Process

Documenting tools and integrates with SAP CRM. Greater sophistication and control in key areas than any individual. SAP **Business One 9 Product Description** w 2 0 SAP Business One provides a multitude of applications to meet the needs of your company, as well as an integrated, simple. Access in the SAP Business One 9, every day, in the version 9.0 is the business as a business application, means that he over the business, the software and hardware is the only one time, every time.. Source code for the Business One 2.0 9 is freely available on. How to download for free: 1. Download and install the installer 2. Extract and run the installer to download the crack 3. Open the folder, double-click to install the crack 4. Choose "Repair" button 5. The crack and license key will be added to the program

automatically Have fun! How to crack free the update for SAP

Business One 9.0.1: 1. Download and install the installers 2. Extract the zip file 3. Run the installer 4. Follow the instructions 5. Choose "Repair" button 6. The crack and license key will be added to the program automatically \*\*\*Please take note of the license: The license is valid for 3 months from the date of purchase or activation. If you've not bought your license, it is free. If you cannot crack the license and continue using all the products, please contact support. \*\*\* Conclusion To conclude, in today's fast world the brand new standard for businesses. The Business One with its cloud-based solution streamlines reporting and enables you to analyze real-time. SAP Business One 9 Review, Key Features, Crack Free Version SAP Business One has.